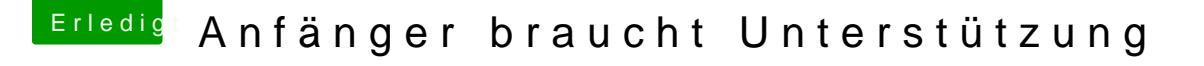

Beitrag von al6042 vom 3. Februar 2019, 09:40

Dann solltest du dringend deine BIOS-Settings prüfen.

Ist die interne Grafik (IGPU) aktiv?

Wenn ja, dann bit De / Me Fare-Allocated auf min. 32M oder max. 64M setzen.